## **AED2 - Aula 23 Ordenação topológica, DFS, DAGs aleatórios**

A primeira aplicação específica da busca em profundidade que veremos

- é encontrar uma ordenação topológica num grafo dirigido acíclico,
	- também conhecido por DAG (Directed Acyclic Graph).

Para tanto, primeiro precisamos entender o que é um DAG,

● ou seja, um grafo orientado que não possui ciclos.

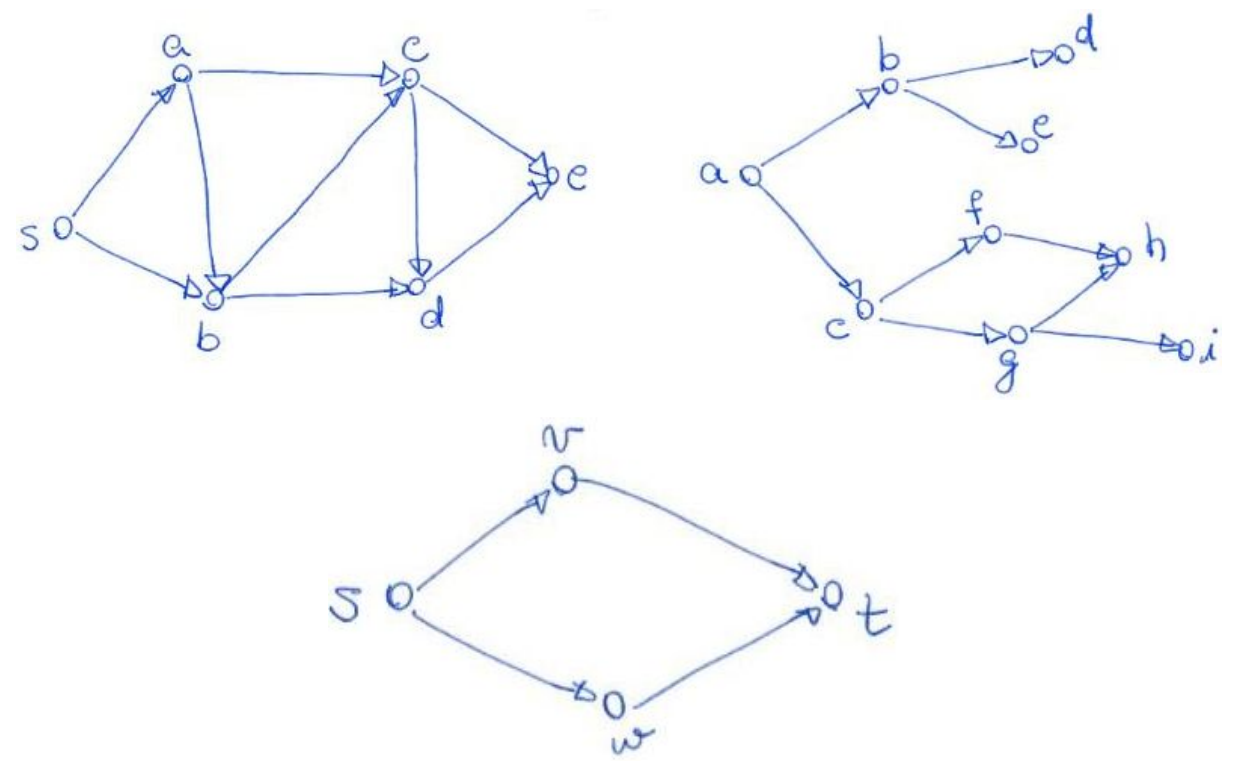

● e o que é uma ordenação topológica

Ordenação topológica é uma ordem/rotulação f dos vértices de um grafo, tal que:

- $\bullet$  U\_{v \in V} {f(v)} = {1, ..., n},
	- i.e., cada vértice tem exatamente um rótulo inteiro em [1, n].
- Para qualquer arco (u, v) temos  $f(u) < f(v)$ .

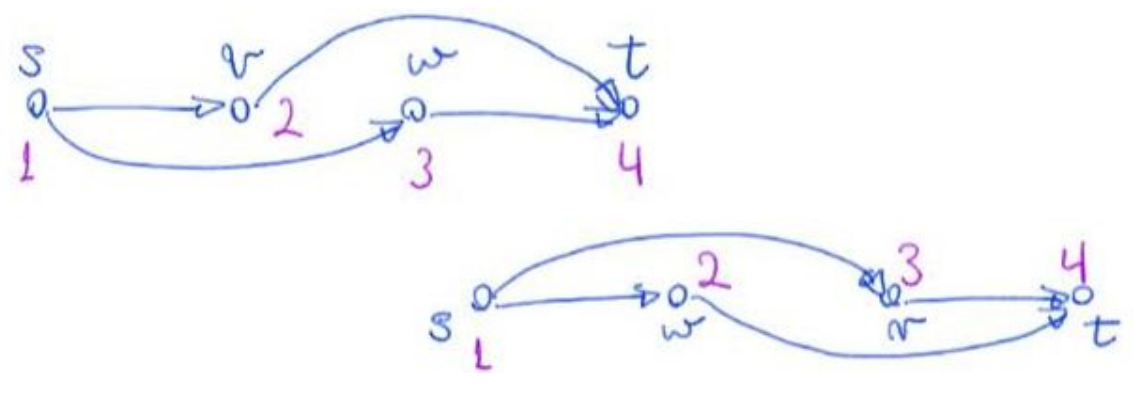

Môte que en antas as ordenações sé o principa<br>vértice e que nenhem arco entra en s De mado complementar, as ordenações terminan com onertice 7, de qual nenhan arco 101 forredouros (au sinhs)

A motivação para este problema é

- encontrar uma ordem possível para realizar um sequência de tarefas
	- de modo a respeitar as restrições de precedência entre estas tarefas,
		- que são representadas pelos arcos.

Uma relação interessante (e importante para nossa aplicação)

- é que um grafo orientado é acíclico
	- se, e somente se, possui uma ordenação topológica.

(<--) primeiro vamos mostrar a volta através da contrapositiva

A contrapositiva de:  $a \rightarrow b \leftrightarrow b \rightarrow a$ , portanto, a contra-positiva de:

- o grafo orientado possui uma ordenação topológica --> o grafo ser acíclico
- é
- o grafo orientado ter um ciclo --> o grafo não possui ordenação topológica.

No caso em que o grafo orientado possui um ciclo,

- vamos supor, por contradição, que temos uma ordenação topológica f válida.
- Nesta ordenação algum vértice v do ciclo tem o menor rótulo.
	- Mas, como trata-se de um ciclo, existe um outro vértice w do ciclo
		- que tem um arco (w, v) incidindo em v.
- Pela escolha de v, sabemos que o rótulo de v é menor que o rótulo de w,

 $\circ$  ou seja,  $f(v) < f(w)$ .

- No entanto, para ser uma ordenação topológica válida,
	- $\circ$  como existe o arco (w, v), deveríamos ter f(w) < f(v).
- Chegamos a um absurdo.

- Se um VAG tem um ciclo, então ele não tem ordenação topologica

2 Ubsurve que algun vertice de cide<br>ten que ter a menor rétule deste a una aresta que viola a propriede de da ordenação topológica  $-80 - 80 - 80 - 80 - 80 - 80$ 

(-->) para provar a ida vamos fazer uma prova construtiva

- Se un DAG não ten cidos, então de ten ordenação topologica

Exemplo p/ prova construtiva:

Eventualment o Caminho laranjo termina em um vertice forvedouro f

Removement like verticel e colocanos na posição final da Orderação topologica.

Repetimos o processo no DAG restante (note que após a remoção de f e as arestas incidentes nele ainda temos um DAG, pois remoção de arestas não cria ciclos). Como sempre removemes sorredouros, construinos una ordenação topológica valida.

Para apresentar essa demonstração com formalismo matematico é necessario supor, como thipôtese de Induçõo, que sobernos ordenar un DAG acíclico com n'in vertices, usar o argunento de encontrar um sorvedouro, removê-lo, usor a H.I. p/ orderar o DAG restante e depois colocar O sorredouro na reltima posição da ordenação topológica.

Já que o grafo é acíclico, vamos seguir um caminho neste grafo.

- Eventualmente (depois de no máximo n-1 arcos)
	- esse caminho tem que acabar.
- Caso contrário teríamos que repetir algum vértice,
	- o que resultaria em um ciclo.
- Note que, o último vértice deste caminho não pode ter arcos saindo dele,
	- caso contrário o caminho não teria acabado.
- Chamamos vértices sem arcos de saída
	- de vértices sorvedouros ou, do inglês, sinks.
- Notem ainda que é seguro colocar este vértice
	- como o último da nossa ordenação topológica,
		- ou seja, colocar o rótulo n nele.
- Feito isso, podemos removê-lo do grafo e recomeçar o processo.
- Já que ao remover um vértice sorvedouro (e os arcos que incidiam nele)
	- nós não criamos ciclos, o grafo resultante continua acíclico.
- Repetindo o raciocínio para encontrar um sorvedouro no DAG restante
	- ou, mais formalmente, usando indução matemática,
		- temos a demonstração do resultado.
- Além disso, temos uma ideia para um algoritmo para este problema.

Uma maneira bastante eficiente de implementar essa ideia de

- "remover" um sorvedouro por vez é usando busca em profundidade
	- com um laço externo sobre os vértices
- e um contador decrescente,
- como mostra o seguinte algoritmo.

```
LoopBuscaProf(grafo G=(V,E)) {
      marque todos os vértices em V como não visitados
      rotulo-atual = npara cada v \in V
             se v não foi visitado
                   buscaProfRec(G, v)
}
buscaProfRec(grafo G=(V,E), vértice v) {
      marque v como visitado
```

```
para cada arco (v, w)
       se w não foi visitado
              buscaProfRec(grafo G=(V,E), vértice w)
f(v) = rotulo-atual
rotulo-atual--
```

```
}
```
Código para identificar componentes

- com grafo implementado por lista de adjacência
- e usando busca em profundidade.

```
void ordenacaoTopologica(Grafo G, int *ordTopo) {
     int v, rotulo_atual, *visitado;
     visitado = malloc(G->n * sizeof(int));
     /* inicializa todos como não visitados e sem ordem topologica */
    for (v = 0; v < G->n; v++) {
        visitado[v] = 0;ordTopo[v] = -1; }
    rotulo_atual = G->n;for (v = 0; v < 0 \rightarrow n; v++)if (visitado[v] == 0) {
             buscaProfOrdTopoR(G, v, visitado, ordTopo,
           &rotulo_atual);
 }
     free(visitado);
}
```

```
void buscaProfOrdTopoR(Grafo G, int v, int *visitado, int *ordTopo,
           int *protulo_atual) {
     int w;
     Noh *p;
    visitado[v] = 1; /* para cada vizinho de v que ainda não foi visitado */
    p = G - \lambda \sqrt{v};
    while (p != NULL) {
        w = p->rotulo;
        if (visitado[w] == 0) buscaProfOrdTopoR(G, w, visitado, ordTopo,
           protulo_atual);
        p = p - \text{prox}; }
    ordTopo[v] = (*protulo atual)--;
}
```
Código da busca em profundidade iterativa adaptado para ordenação topológica void **buscaProfOrdTopoI**(Grafo G, int origem, int \*visitado,

```
int *ordTopo, int *protulo_atual) {
 int v, w;
 Noh *p;
 // pilha implementada em vetor
 int *pilha;
int topo = 0;
pilha = <b>mallo</b>c(G->m * sizeof(int)); /* colocando vértice origem na pilha */
pilha[topo++] = origem; /* enquanto a pilha dos ativos (encontrados
 mas não visitados) não estiver vazia */
while (topo > 0) {
     /* remova o mais recente da pilha */
    v = \text{pilha}[--\text{topo}]; if (visitado[v] == 0) // se v não foi visitado
```
Código da busca em profundidade recursiva adaptado para ordenação topológica

```
\left\{ \begin{array}{c} \end{array} \right.visitado[v] = 1; pilha[topo++] = v; // empilha o vértice pra saber quando
marcar o tempo de término
              /* para cada vizinho deste que ainda não foi visitado */
             p = G - \lambda \lceil v \rceil;
             while (p != NULL) {
                  w = p->rotulo;
                  if (visitado[w] == 0) pilha[topo++] = w; // empilha o vizinho
                  p = p - \text{prox};
 }
 }
          else if (ordTopo[v] == -1) // se v ja foi visitado e sua
ordem topologica ainda nao foi atribuida
             ordTopo[v] = (*protulo atual)--; }
}
```
Análise de eficiência:

 $\bullet$  A eficiência deste algoritmo é O(n + m),

○ derivada da eficiência da busca em profundidade.

Análise de corretude:

Analisando a corretude dos procedimentas - Laop Busca Prof<br>- Laop Busca Prof<br>- Lusca Prof Rec (c/rétulos) Considere una aresta: una v El Lenben que a rotulação ocone na votra da recursão

Para verificar que nosso algoritmo obtém uma ordenação topológica correta,

- vamos considerar um arco (u, v) qualquer
	- $\circ$  e queremos mostrar que  $f(u) < f(v)$ .

Temos dois casos:

- (i) se u for visitado antes de v.
- (ii) se v for visitado antes de u.

Analisando o caso (i), em que u foi visitado antes de v.

- Como a busca em profundidade não volta
	- até encontrar tudo que for possível,
- ela vai encontrar e rotular v antes de voltar e rotular u,  $\circ$  já que existe o arco (u, v).
- Como os rótulos só decrescem, temos  $f(u) < f(v)$ .

(ii) Se v foi incentrado (i) Se u foi encontrado v será encontrado e rotulado antes da recursão valtar p/ u Mão pade exister o caninho tracijado vernelho (señao e este su rotulado Por uso v é rotulado autes de u su encatrado Eventualmente u é encontrado Mos dois casos u é 4 e rotulado rotuliado depois de v.<br>Como os rotulos decresous tenos f(n) < f (v). a ordenação topológica é valida.

Analisando caso (ii), em que v foi visitado antes de u.

- Sabemos que não existe caminho de v para u,
	- caso contrário este caminho junto do arco (u, v)
		- formaria um ciclo.
- Portanto, v será rotulado antes de u ser visitado.
- Eventualmente, em outra chamada do laço externo
	- o vértice u será visitado e rotulado.
- Novamente, como os rótulos só decrescem, temos  $f(u) < f(v)$ .

## **Geração aleatória de DAGs**

Uma vez que aprendemos mais quando brincamos com nosso objeto de estudo

- como podemos modificar nossos geradores de grafos aleatórios
	- para produzir DAGs?
- A princípio poderíamos testar, antes de inserir um arco, se ele gera ciclo, ○ usando alguma busca em grafo.
- No entanto, no início da aula mostramos que
	- um grafo dirigido é acíclico ⇔ ele tem ordenação topológica.
- Então, podemos escolher aleatória e uniformemente uma ordenação,
	- que é simplesmente uma permutação perm[ ] dos vértices do grafo,
- $\bullet$  e testar, antes de inserir cada arco (v, w),
	- se ele respeita essa ordenação, i.e., se perm[v] < perm[w].

A princípio, para simplificar, considere a ordenação canônica,

```
\bullet i.e., perm[v] = v + 1, para v em [0, n).
  perm = malloc(n * sizeof(int));
 for (i = 0; i < n; i++)perm[i] = i + 1;
```
● Vamos verificar como os dois métodos de geração de grafos aleatórios ○ que vimos anteriormente, são modificados para gerar DAGs.

```
Código do método 1, que sorteia os extremos de cada arco
```

```
/* A função verticeAleatorio() devolve um vértice aleatório
do grafo G. Vamos supor que G->n <= RAND_MAX. */
int verticeAleatorio(Grafo G) {
     double r = (double)rand() / ((double)RAND_MAX + 1.0);
   return (int)(r * G->n);}
Grafo DAGaleatorio1(int n, int m, int *perm) {
     Grafo G = inicializaGrafo(n);
    while (G-\geq m < m) {
         int v = verticeAleatorio(G);
         int w = verticeAleatorio(G);
// verificando se o arco respeita a orientação do DAG dada por perm
        if (perm[v] < perm[w]) insereArcoGrafo(G, v, w);
```

```
 }
     return G;
}
```
Código do método 2, que considera cada arco, e "joga uma moeda",

- com probabilidade m / número máximo de arcos,
	- para decidir se ele será inserido.

```
Grafo DAGaleatorio2_1(int n, int m, int *perm) {
     // ajuste no cálculo da probabilidade, pois número máximo de
arcos num DAG é menor
    double prob = (double)m / n / (n - 1) * 2; Grafo G = inicializaGrafo(n);
    for (int v = 0; v < n; v_{++})
        for (int w = 0; w < n; w++) {
// verificando se o arco respeita a orientação do DAG dada por perm
            if (perm[v] < perm[w])if (\text{rand}( ) \langle \text{prob} * (\text{RAND MAX} + 1.0)) insereArcoNaoSeguraGrafo(G, v, w);
 }
     return G;
}
                 \n  <i>prob</i> * (RAND-MAX+1)RAND-MAX+1
```
Para o caso geral, uma maneira eficiente de transformar uma permutação qualquer

- em uma permutação aleatória e uniforme dos vértices
	- é o algoritmo Embaralhamento de Knuth,
- criado pelo famoso [Donald Knuth.](https://en.wikipedia.org/wiki/Donald_Knuth)

Ideia

- Dada uma permutação em um vetor,
	- percorrer o vetor da esquerda para a direita
- e em cada iteração escolher uniforme e aleatoriamente
	- um elemento do sufixo do vetor
		- para trocar com o elemento da posição corrente.

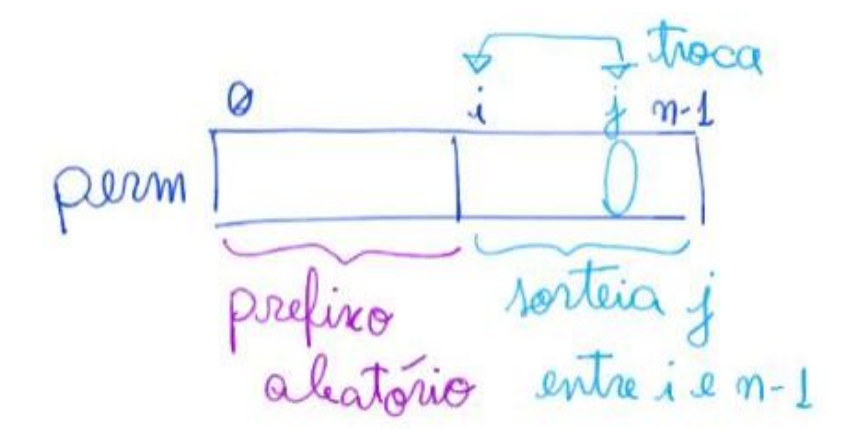

## Código:

```
/* Sorteia um inteiro em [0, n) */
int uniformeAleat(int n) {
     return (int)((double)rand() / (double)(RAND_MAX + 1) * n);
}
// Knuth shuffles
int *permAleat(int *perm, int n) {
     int i, j;
    for (i = 0; i < n - 1; i++) {
        j = i + <b>uniforme</b> <b>Aleat</b>(n - i); troca(&perm[i], &perm[j]);
     }
     return perm;
}
```
Invariante e corretude:

- No início de cada iteração do laço
	- v[0 .. n 1] é uma permutação do vetor original,
	- $\circ$  v[0 .. i 1] é um prefixo escolhido com prob. 1 / (n! / (n i)!).
- Ao final das iterações v[0 .. n 1] é uma permutação ○ escolhida com probabilidade 1 / n!,
- sendo que n! é o número total de permutações com n elementos.

Eficiência de tempo: O(n).

Eficiência de espaço: O(1).

Destaco que, permutações aleatórias são úteis para:

- Testar empiricamente o comportamento de caso médio dos algoritmos,
	- especialmente porque este costuma ser mais difícil de analisar
		- do que pior e melhor caso.
- Projetar algoritmos probabilísticos para problemas difíceis,
	- ao permitir que façamos escolhas aleatórias
		- em passos arbitrários de algoritmos determinísticos,
	- a fim de explorar melhor o espaço de soluções.